**ABIS, Inc.**

 $\sim$ 

 $\overline{\phantom{0}}$ 

## **Adjutant Desktop Release Notes**

**Page 1 of 3**

**Version 1309.1140**

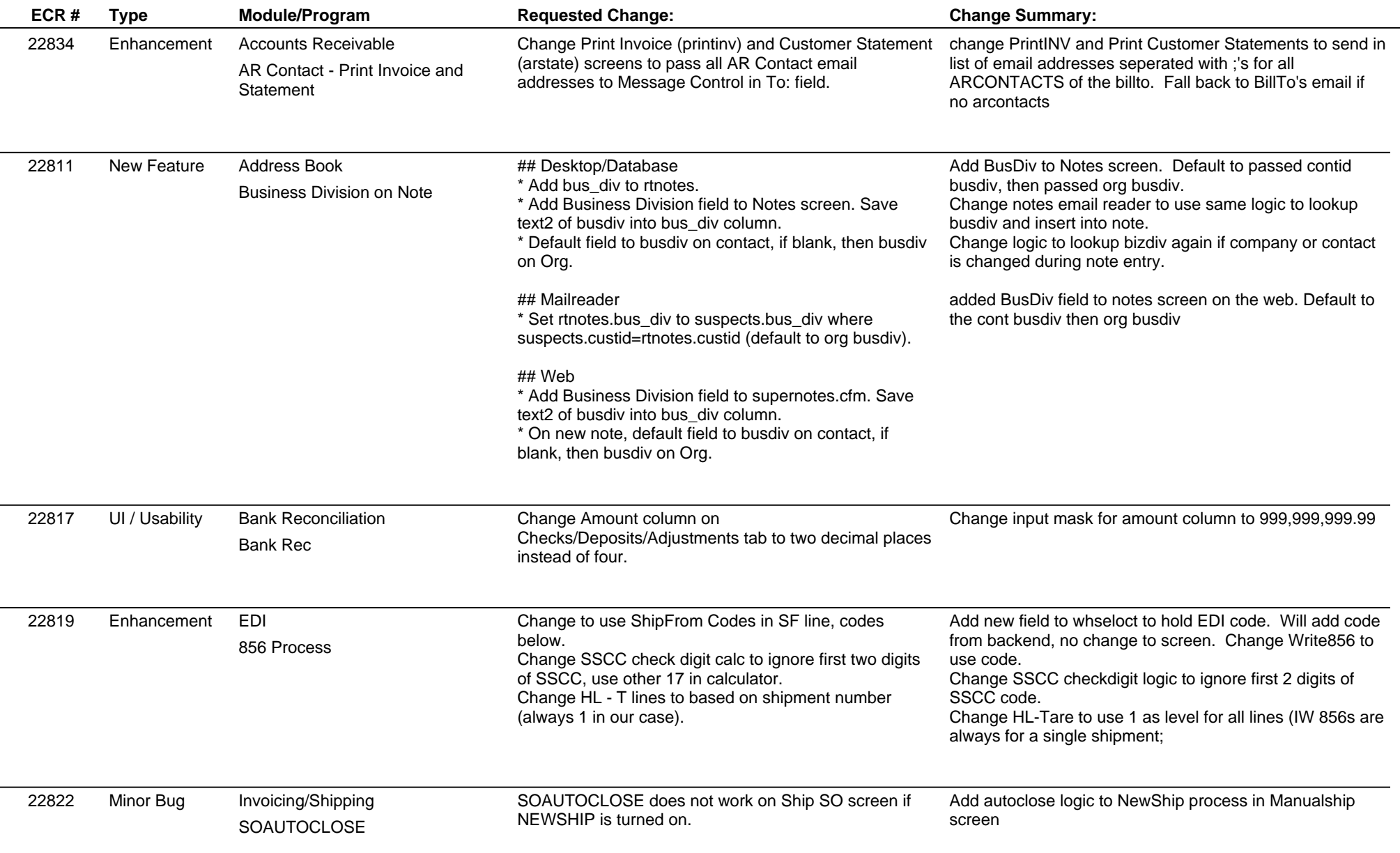

**ABIS, Inc.**

## **Adjutant Desktop Release Notes**

**Page 2 of 3**

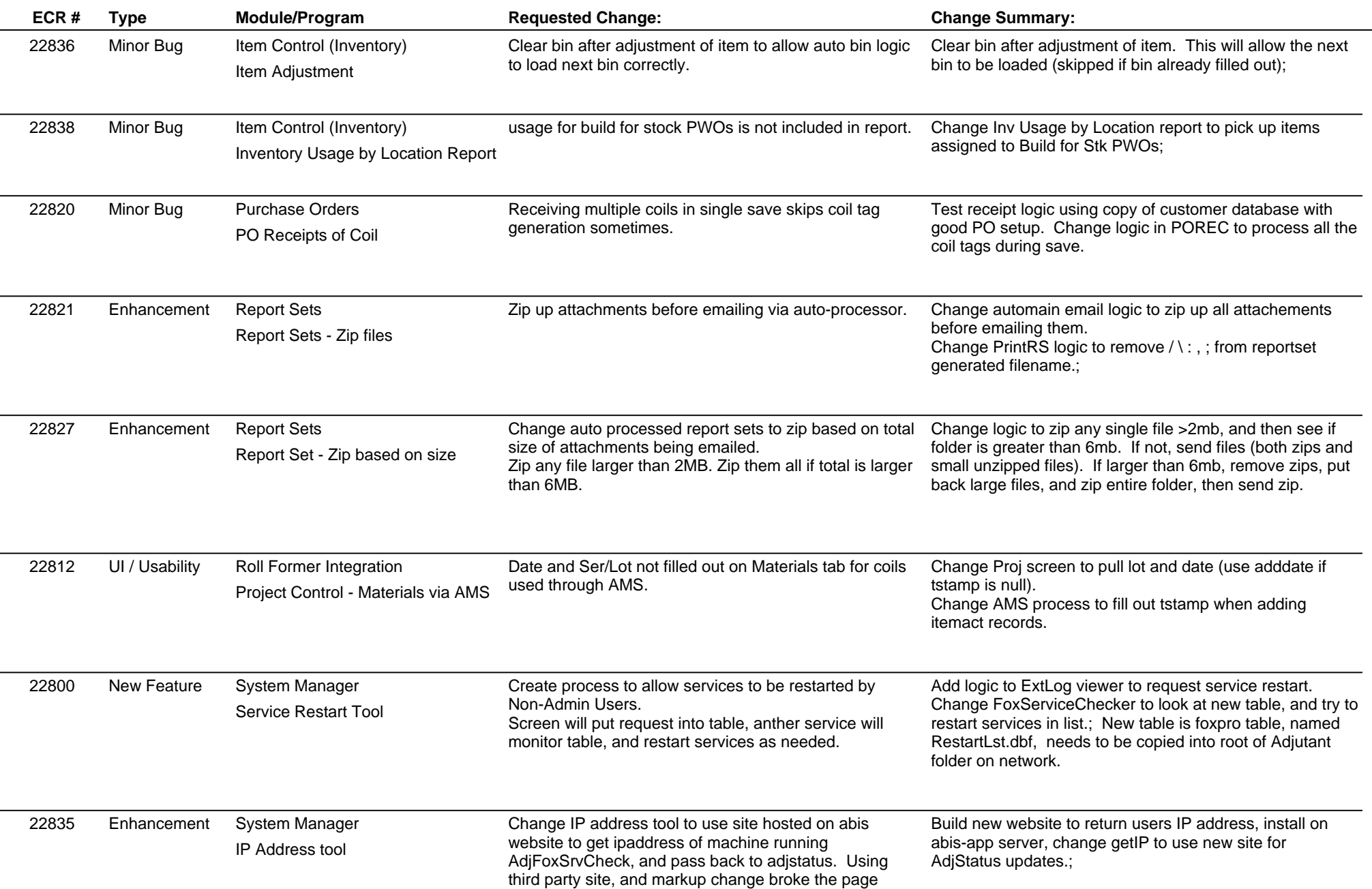

## **Adjutant Desktop Release Notes**

**Version 1309.1140**

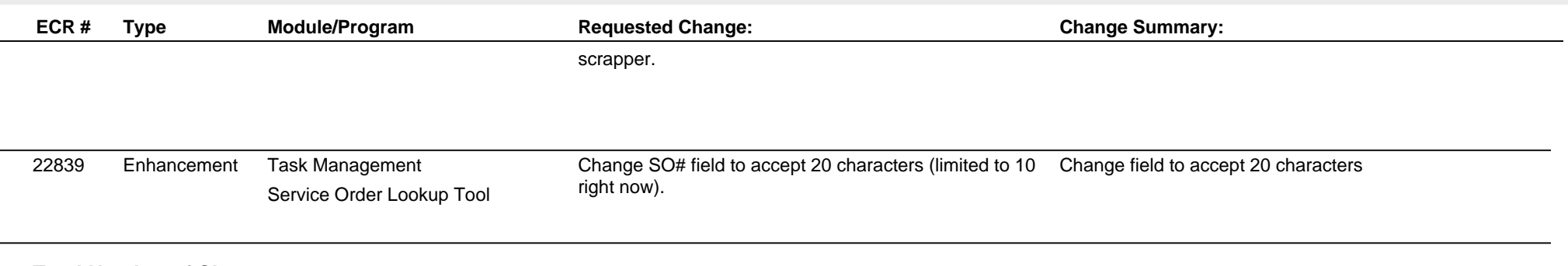

**Total Number of Changes: 14**